Michael Willinger, Johann Gradl, Frank Densborn, Michael Roth, Frank Finkbohner

## **Datenmigration in SAP®**

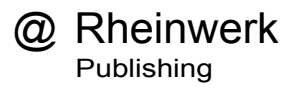

# **Auf einen Blick**

#### **TEIL I Grundlagen**

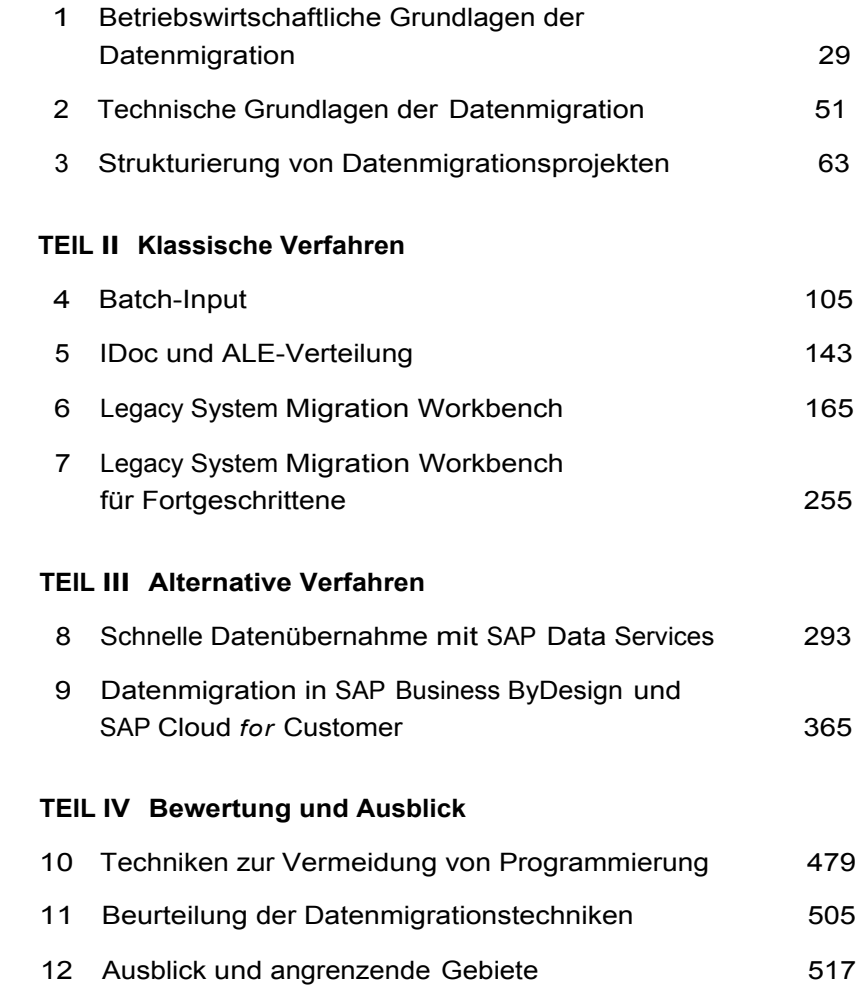

## **Inhalt**

#### Einleitung 17

#### **TEIL I Grundlagen**

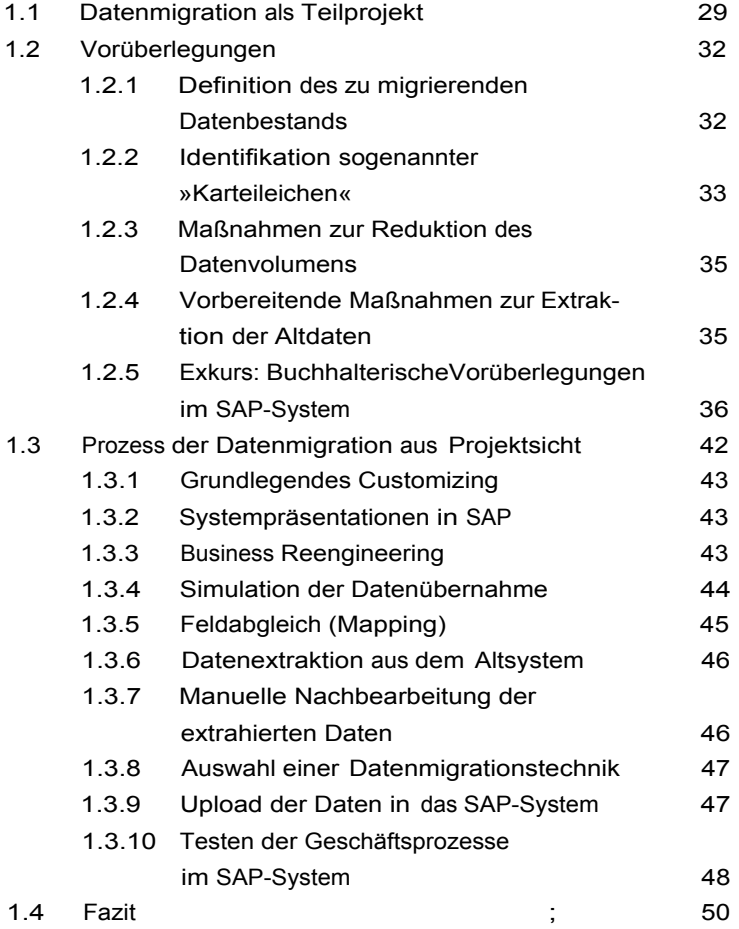

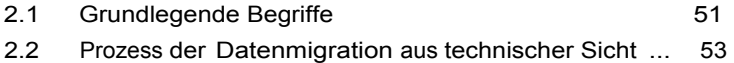

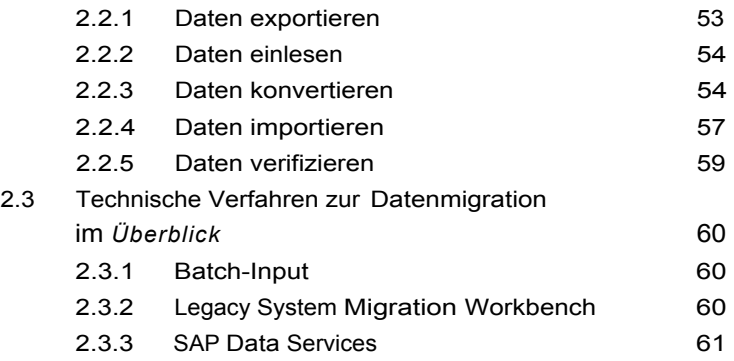

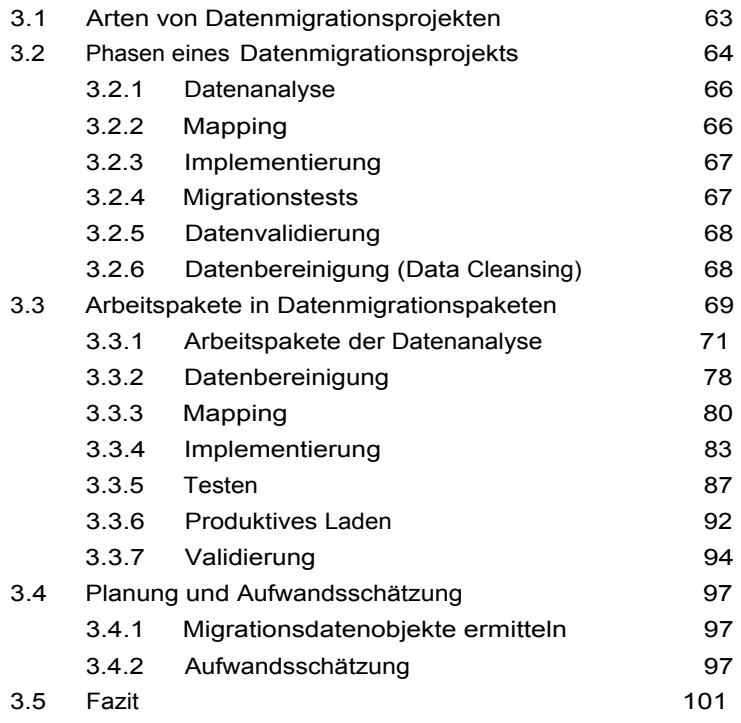

#### **TEIL II Klassische Verfahren**

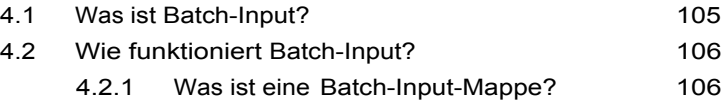

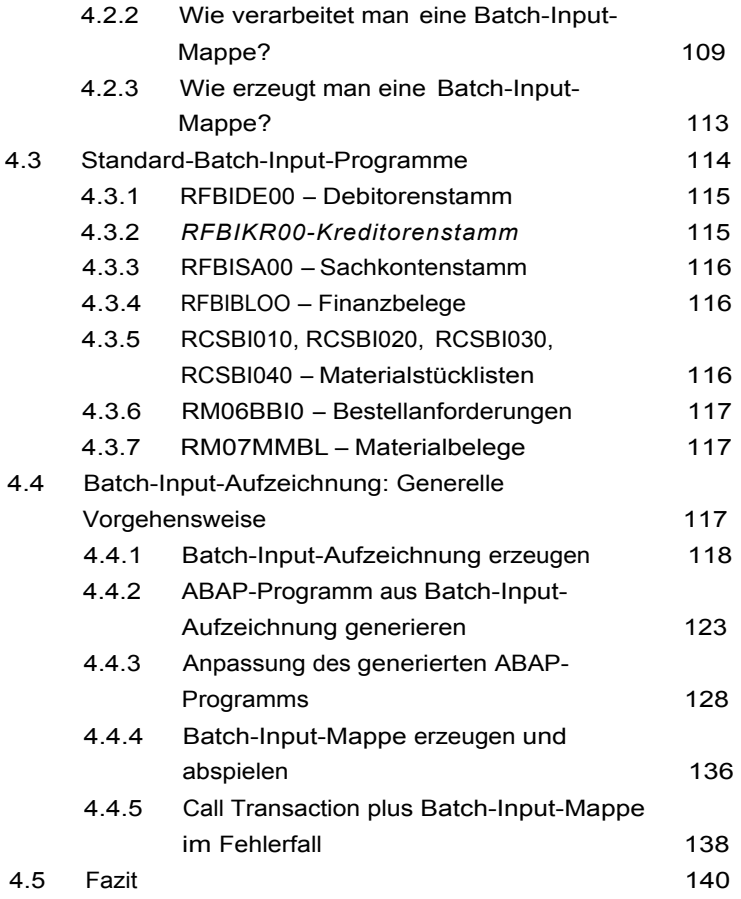

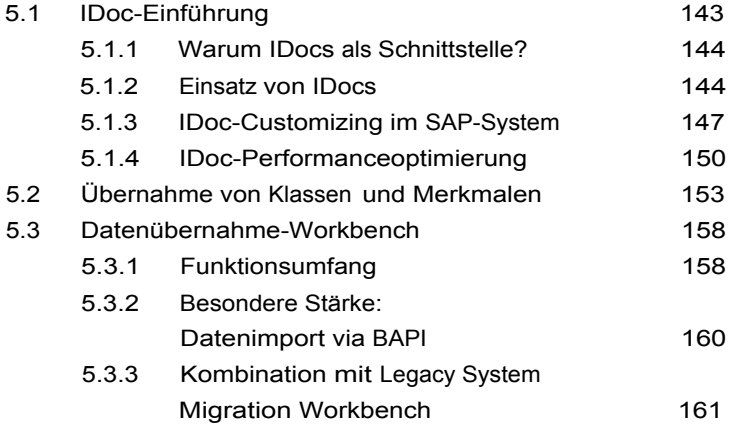

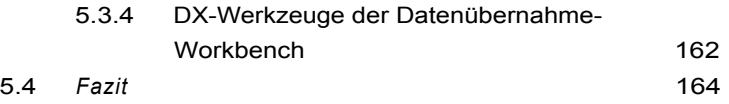

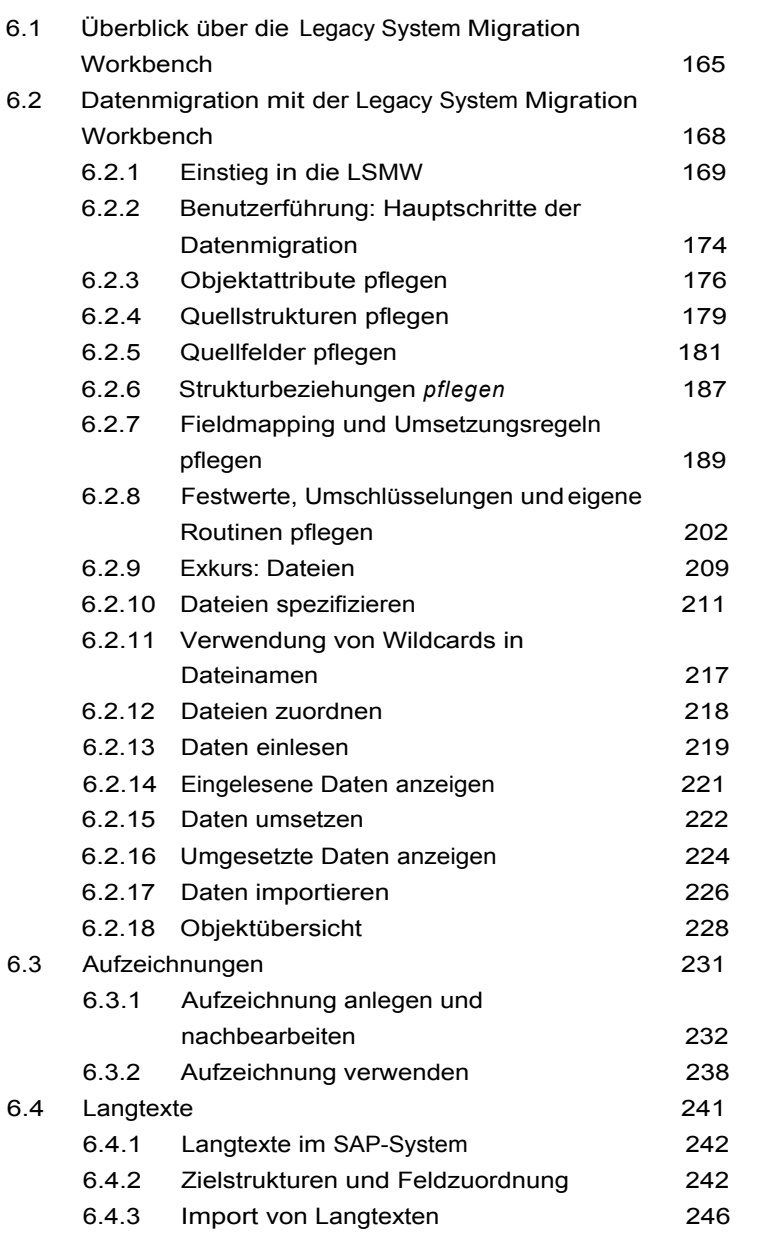

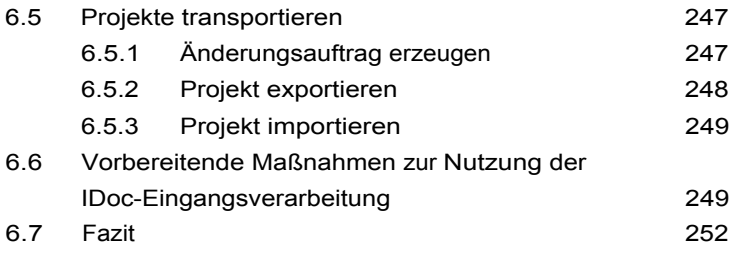

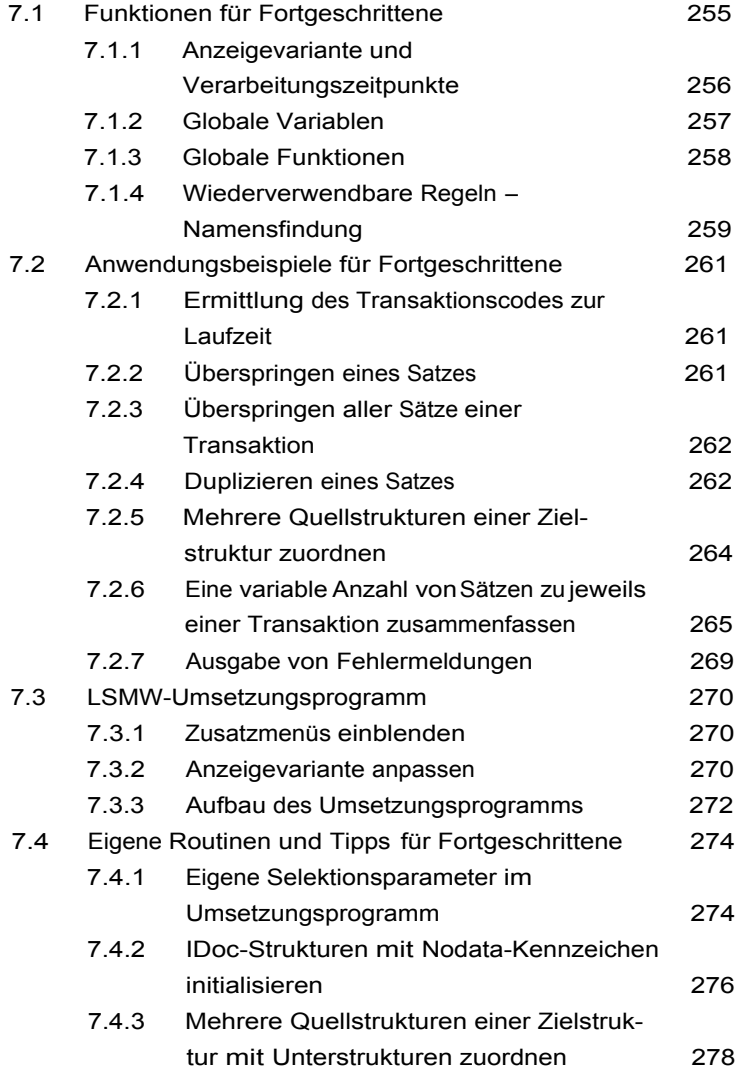

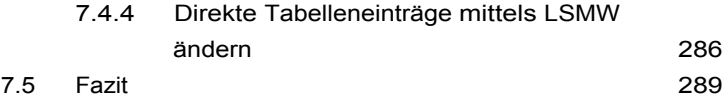

#### **TEIL III Alternative Verfahren**

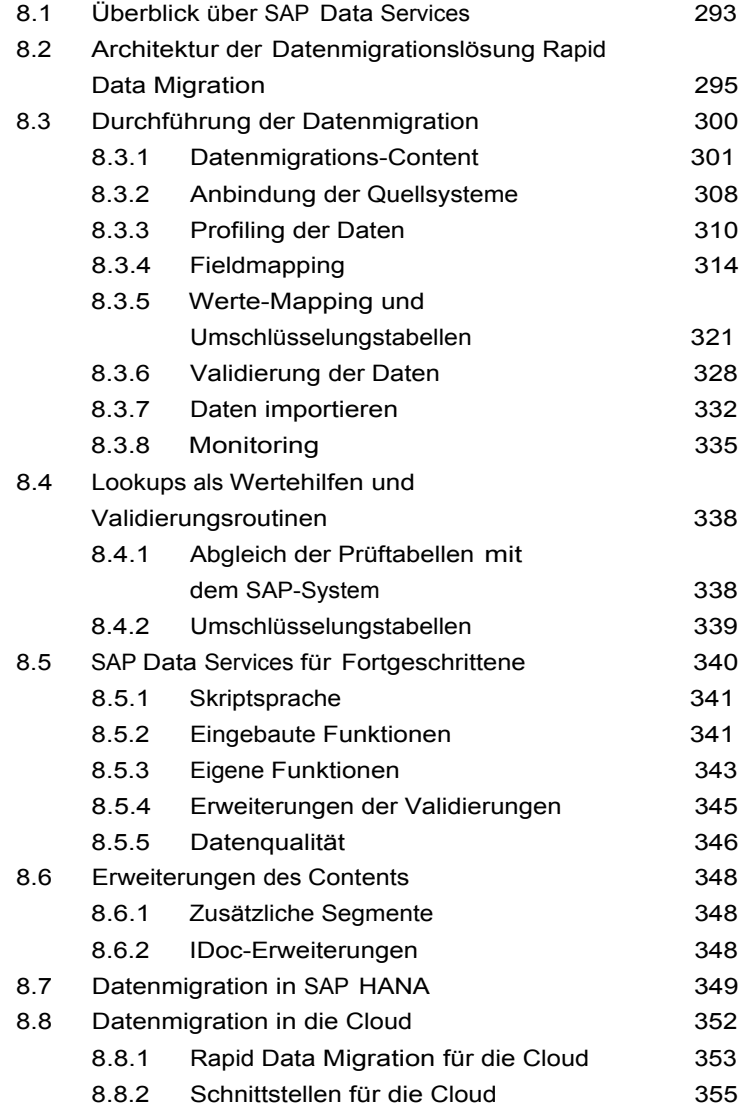

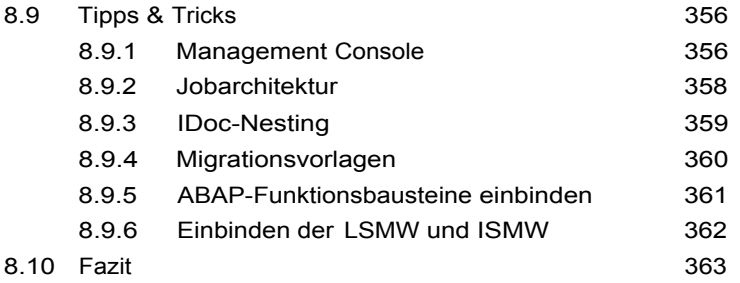

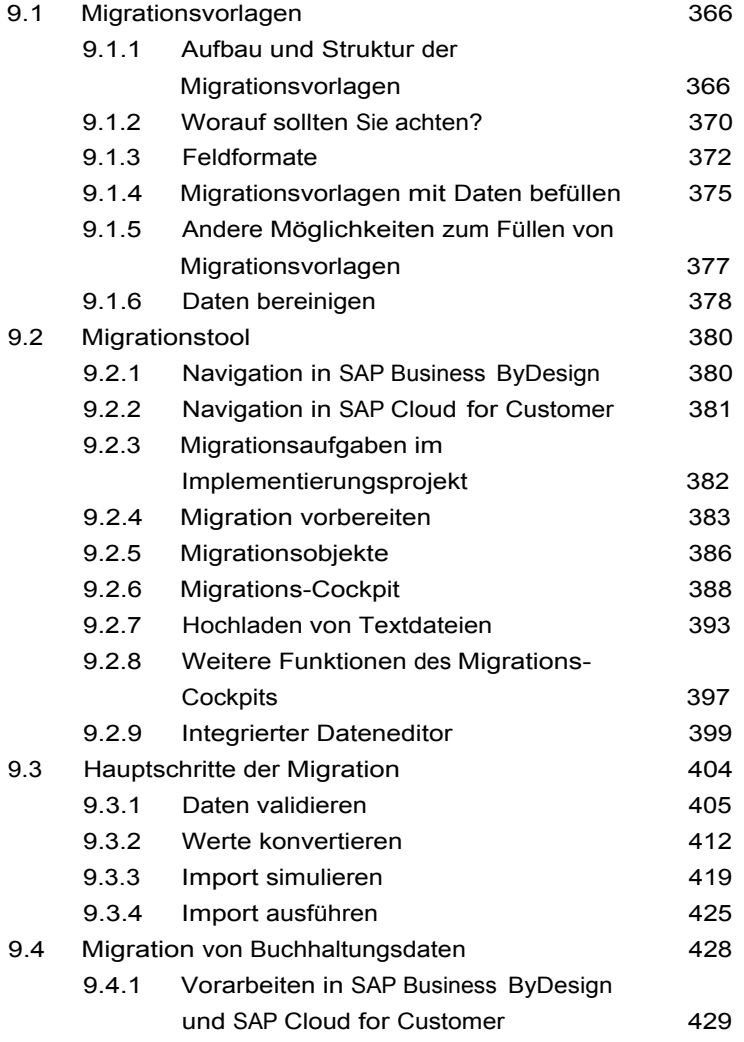

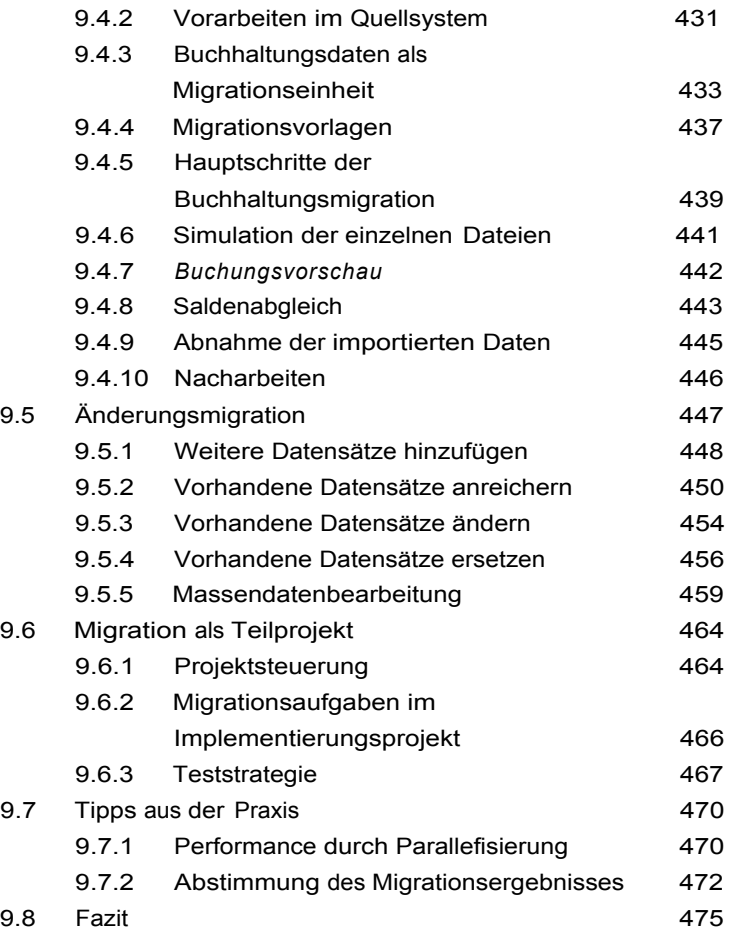

#### **TEIL IV Bewertung und Ausblick**

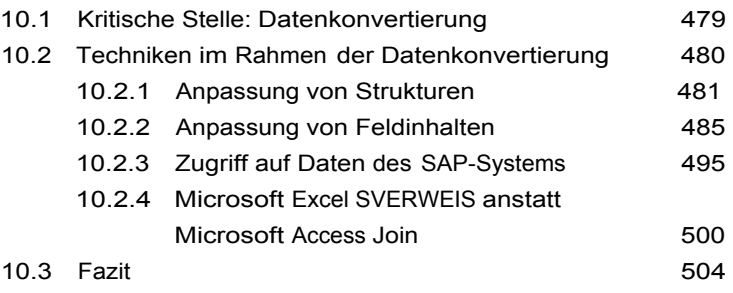

### **11 Beurteilung der Datenmigrationstechniken ........... 505**

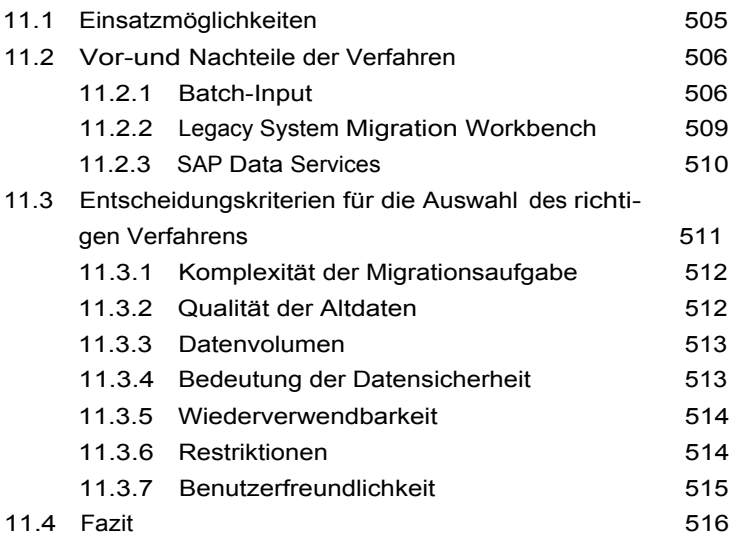

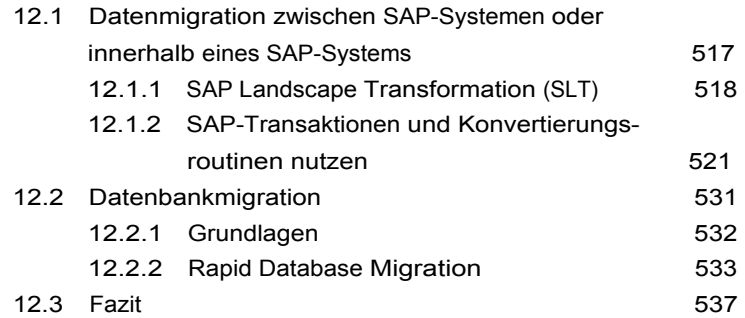

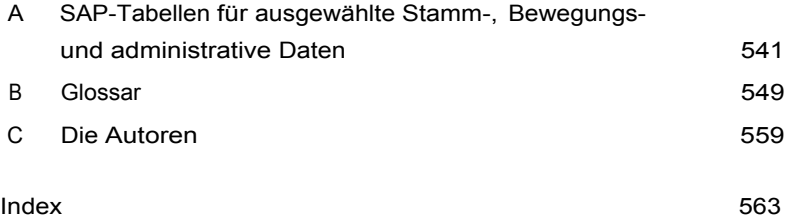